# **TASKING**

# **CORESIGHT GALVANIC ISOLATION ADAPTER HARDWARE USER MANUAL**

V1.4, May 2024

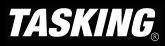

### **General safety instructions**

Please read the following safety precautions carefully before putting this device to use to avoid any personal injuries, damage to the instrument, or to the target system. Use this instrument only for its intended purpose as specified by this manual to prevent potential hazards.

#### **Use included power cord and power supply**

The enclosed power supply has been approved for use by TASKING. Please contact TASKING if you need to consider an alternative power.

### **Use grounding wire**

Prior to applying power to either the BlueBox or the target, connect the device and the target system together with the included grounding wire. This is to avoid potential damage caused by any voltage difference between the device and the target system.

#### **Use proper overvoltage protection**

Ensure proper protection to avoid exposing the BlueBox device or the operator to overvoltage surges (e.g. caused by thunderstorm, mains power).

#### **Do not operate without cover**

Do not operate the device with cover removed.

#### **Avoid circuit and wire exposure**

Do not touch exposed components or wires when the device is powered.

#### **Do not operate with suspected damage**

If you suspect damage may have occurred, the BlueBox device must be inspected by qualified service personnel before further operation.

### **Do not operate the device outside its rated supply voltage or environmental range**

Consult with TASKING before using equipment outside of the parameters provided in this manual.

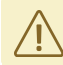

This symbol is used within the manual to highlight further safety notices.

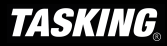

# **Contents**

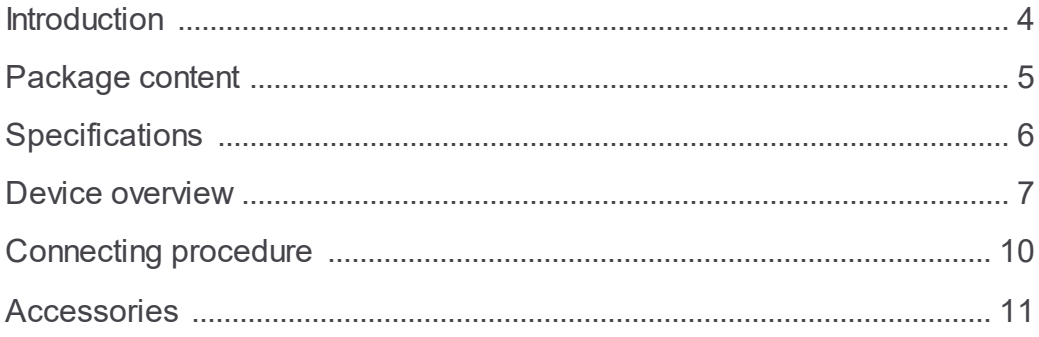

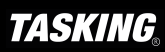

### <span id="page-3-0"></span>**Introduction**

Galvanic isolation is used where two electric circuits must communicate, but their grounds may be at different potentials. It is an effective method of breaking ground loops between the two circuits. Galvanic isolation is also used for safety, preventing accidental current from reaching ground through a person's body.

Galvanic Isolation Adapters provide a **basic** isolation that withstands high voltages.

To prevent injury to personnel when dealing with potentially hazardous voltages it is mandatory to have a second protection measure in place, in case the first insulation barrier fails. This is termed double or, reinforced isolation. How should a double isolation be implemented depends on the use-case or application setup.

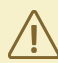

It is your responsibility to check the local safety directives applicable to your company and country to ensure that all requirements are met.

CoreSight 20-pin 1.27 mm Galvanic Isolation Adapter is used to electrically isolate:

· iC7max (or iC5700) BlueBox in conjunction with:

o 20-pin 1.27 mm [CoreSight](https://www.isystem.com/downloads/user-manuals/20pin-1_27mm-coresight-debug-adapter.html) Debug Adapter (Ordering code IC50118-2) from the embedded target.

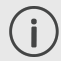

More information about our products via [sales@tasking.com.](mailto:sales@isystem.com)

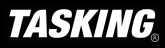

### <span id="page-4-0"></span>**Package content**

CoreSight 20-pin 1.27 mm Galvanic Isolation Adapter is delivered with the following components:

#### **CoreSight 20-pin 1.27 mm Galvanic Isolation Adapter**

Ordering code: IEA-GI-CORESIGHT

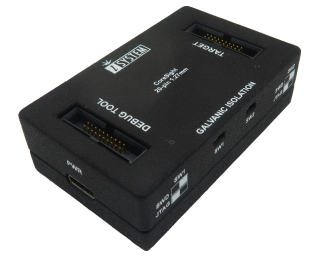

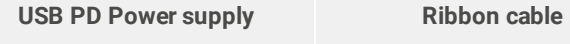

Ordering code: IT5V2AUSBC-PS

Ordering code: IA20PIN20\_10PIN-CS

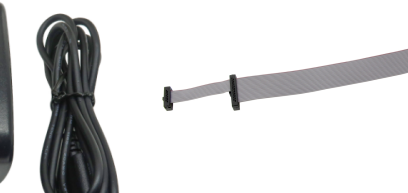

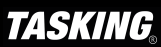

## <span id="page-5-0"></span>**Specifications**

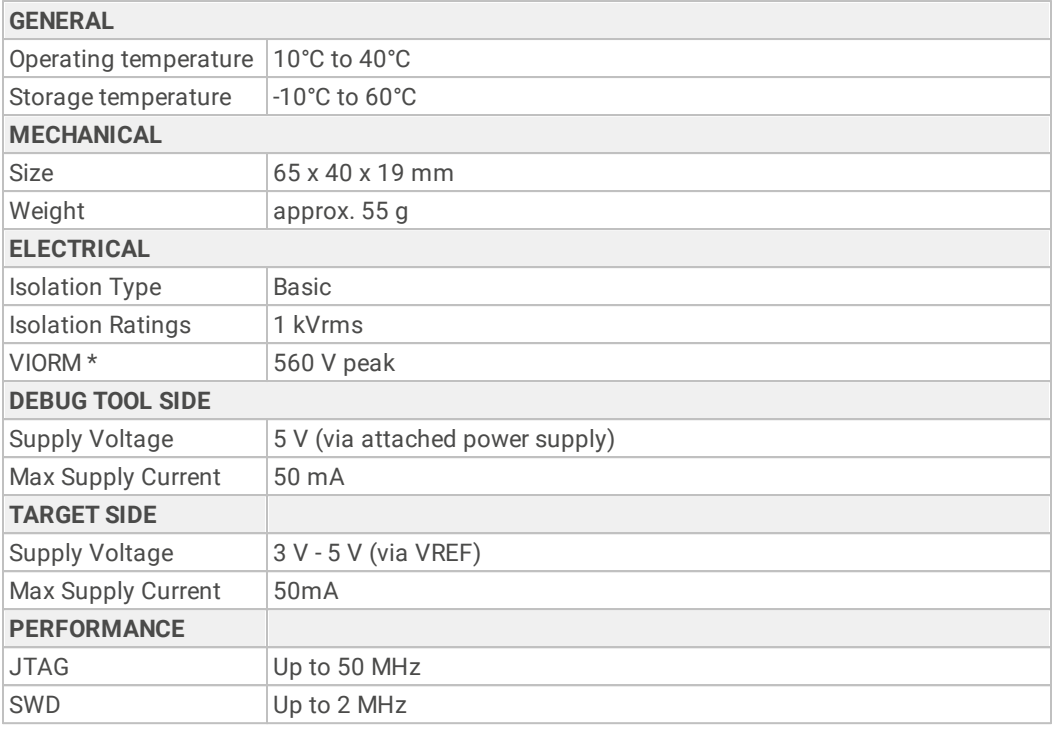

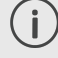

VIORM is defined as the maximum repetitive peak voltage that the isolator can withstand.

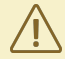

Make sure that the target side provides a reference voltage (VREF) for the adapter to work properly.

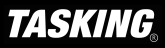

### <span id="page-6-0"></span>**Device overview**

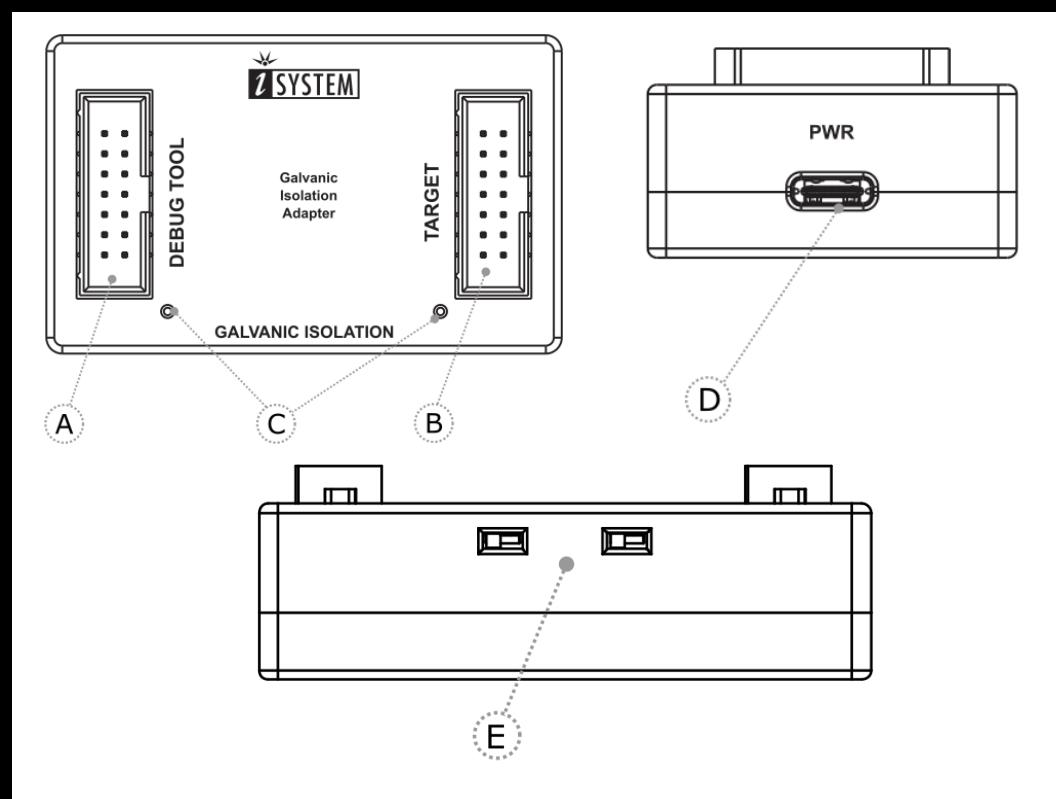

- **A** DEBUG TOOL connector.
- **B** TARGET connector.
- **C** LED lights indicate power supply status.

If LEDs on the GI Adapter are OFF, immediately turn everything OFF!

**D** – USB PD Power supply socket (PWR).

Use only original USB PD Power supply for powering and connecting with the GI Adapter, otherwise the primary functionality of the GI Adapter would be counteracted.

**E** – Debug interface (SWD, JTAG) selection.

Both jumpers (SW1, SW2) should be in the same position to achieve the desired debug interface. The legend is printed on the housing.

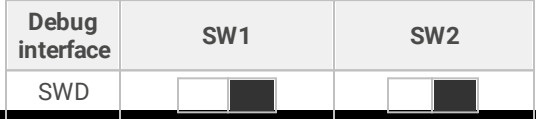

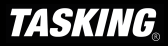

www.tasking.com

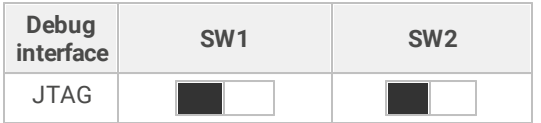

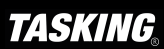

### **Pinout 10-pin 1.27 mm CoreSight Debug Adapter**

The following pinout is valid on the target side:

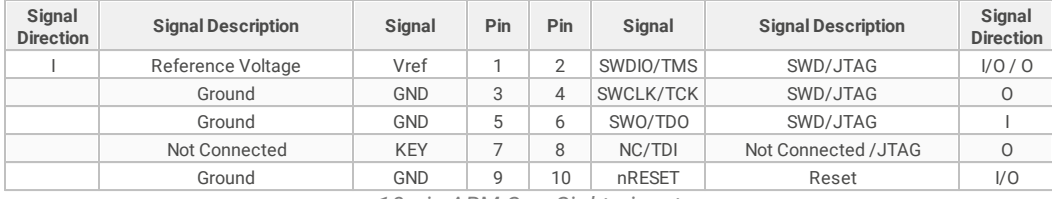

*10-pin ARM CoreSight pinout*

### **20-pin 1.27 mm CoreSight Debug Adapter**

The following pinout is valid on the target side:

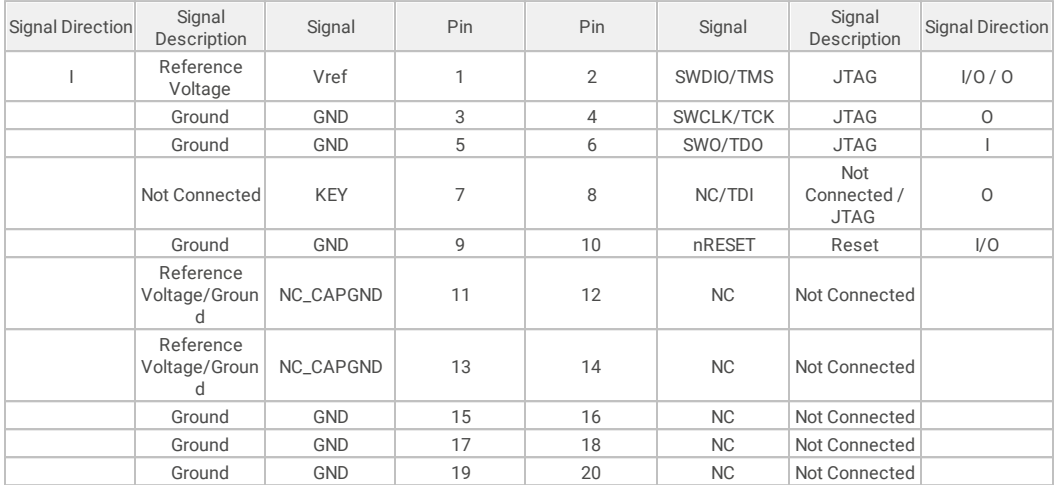

*20-pin ARM CoreSight pinout*

### <span id="page-9-0"></span>**Connecting procedure**

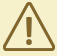

Do not use a Grounding wire between the BlueBox and the embedded target since it would counteract the primary functionality of the Galvanic Isolation (GI) Adapter!

1. Make sure you select a suitable debug interface (SWD, JTAG) via switches SW1 and SW2 on the GI Adapter. In opposite case you may damage the hardware.

2. Make sure your hardware is powered **OFF**.

- · Embedded Target
- · BlueBox
- · GI Adapter

3. Connect a Debug Adapter to the [BlueBox](https://www.isystem.com/downloads/user-manuals/bluebox.html). Refer to the BlueBox User Manual for more details on connecting the Debug Adapter.

4. Connect the Debug Adapter to the GI Adapter.

- 5. Connect 1:1 Ribbon cable which is delivered along this package to the GI Adapter.
- 6. Connect 1:1 Ribbon cable to the embedded target.
- 7. Connect BlueBox, GI Adapter and Target to the power supply.

Use only original USB PD Power supply for powering and connecting with the GI Adapter, otherwise the primary functionality of the GI Adapter would be counteracted.

- 8. Power **ON** the hardware in the following order:
- · BlueBox
- ·GI Adapter
- ·Target

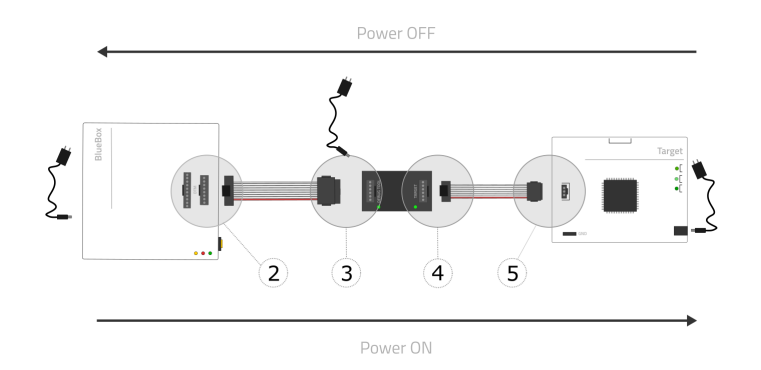

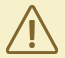

If LEDs on the GI Adapter are OFF, immediately turn everything OFF!

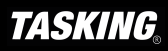

### <span id="page-10-0"></span>**Accessories**

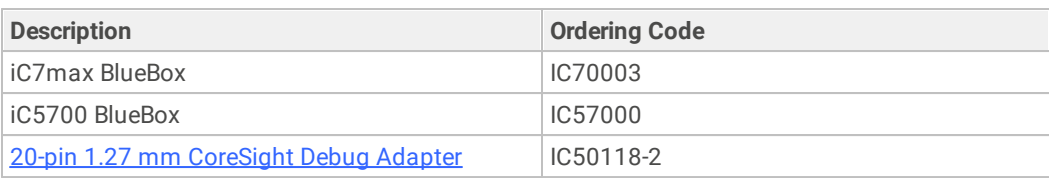

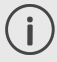

More information about our products via [sales@tasking.com.](mailto:sales@isystem.com)

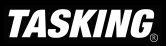

### **Visit our website for:**

- · Support isystem.com/support
- · Tutorials isystem.com/start
- · Knowledge Base kb.isystem.com